### **Министерство сельского хозяйства Российской Федерации**

**Федеральное государственное бюджетное образовательное учреждение высшего образования**

#### **«ВОРОНЕЖСКИЙ ГОСУДАРСТВЕННЫЙ АГРАРНЫЙ УНИВЕРСИТЕТ ИМЕНИ ИМПЕРАТОРА ПЕТРА I»**  $10399$

**«УТВЕРЖДАЮ»** Декан экономического факультета Агибалов А.В.\_\_\_\_\_\_\_\_\_\_\_\_\_\_\_\_\_ « 23 » июня 2022 г.

HE KCKHA

## **РАБОЧАЯ ПРОГРАММА ПРАКТИКИ**

**Б2.В.01(У) Учебная практика, практика по финансовой грамотности** Специальность 38.05.01 Экономическая безопасность Специализация «Экономико-правовое обеспечение экономической безопасности»

Квалификация выпускника экономист

Факультет Экономический

Кафедра Финансов и кредита

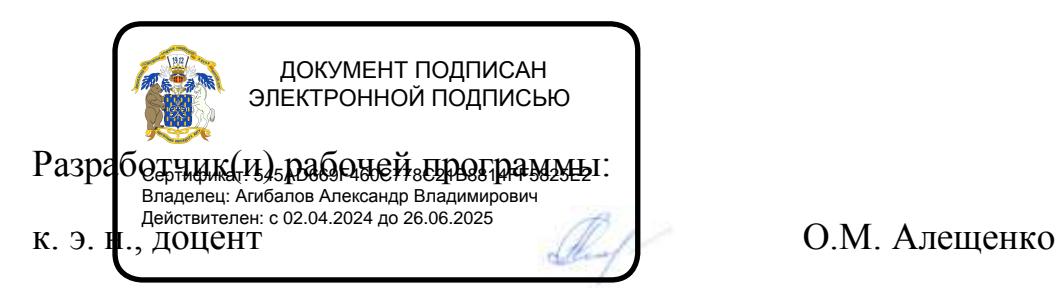

Рабочая программа составлена в соответствии с Федеральным государственным образовательным стандартом высшего образования по специальности 38.05.01 Экономическая безопасность (уровень специалитета), утвержденного приказом Министерства образования и науки Российской Федерации от 14 апреля 2021 г. № 293.

Рабочая программа утверждена на заседании кафедры финансов и кредита. Протокол №11 от 13.05.2022 г.

Заведующий кафедрой А.В. Агибалов

Рабочая программа рекомендована к использованию в учебном процессе методической комиссией экономического факультета. Протокол №11 от 22.06.2022 г.

Председатель методической комиссии Сандиникова Е.Б.

**Рецензент:** Помощник генерального директора по безопасности – начальник службы безопасности АО «ВГЭС» Золотарев И.И.

#### **1. Общая характеристика практики 1.1. Цель практики**

Формирование у обучающихся практических навыков использования финансовых инструментов для управления личными финансами.

#### **1.2. Задачи практики**

 формирование практических навыков планирования и прогнозирования будущих доходов и расходов личного бюджета;

 формирование навыков взаимодействия с банками, пенсионными фондами, налоговыми органами, страховыми компаниями в процессе формирования накоплений, получения кредитов, уплаты налогов, страхования личных и имущественных рисков и др.;

 формирование умения выявлять признаки мошенничества на финансовом рынке в отношении физических лиц;

 формирование знания о таких способах повышения благосостояния, как инвестирование денежных средств, использование пенсионных фондов, создание собственного бизнеса. -

#### **1.3. Место практики в образовательной программе**

Входит в раздел Блок 2. Практики. Обязательная часть.

#### **1.4. Взаимосвязь с учебными дисциплинами**

Дисциплина взаимосвязана с такими дисциплинами, как Б1.О.33 Основы финансовой грамотности, Б1.О.12 Экономическая теория.

### **1.5. Способ проведения практики**

Учебная практика по финансовой грамотности проводится стационарным способом.

### **2. Планируемые результаты обучения при прохождении практики**

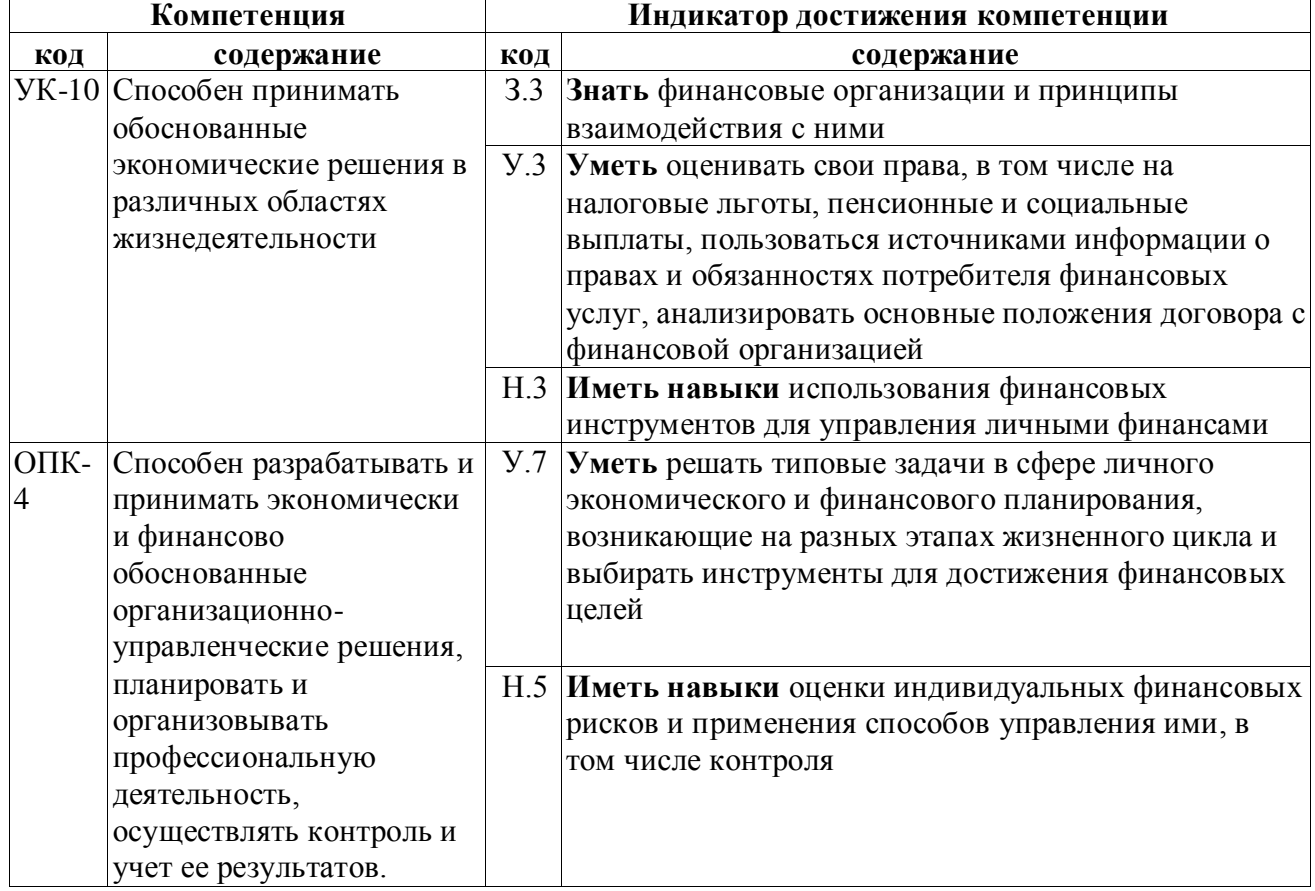

#### **3. Объем практики и ее содержание**

#### **3.1. Объем практики**

#### **4.1.1 Очная форма обучения**

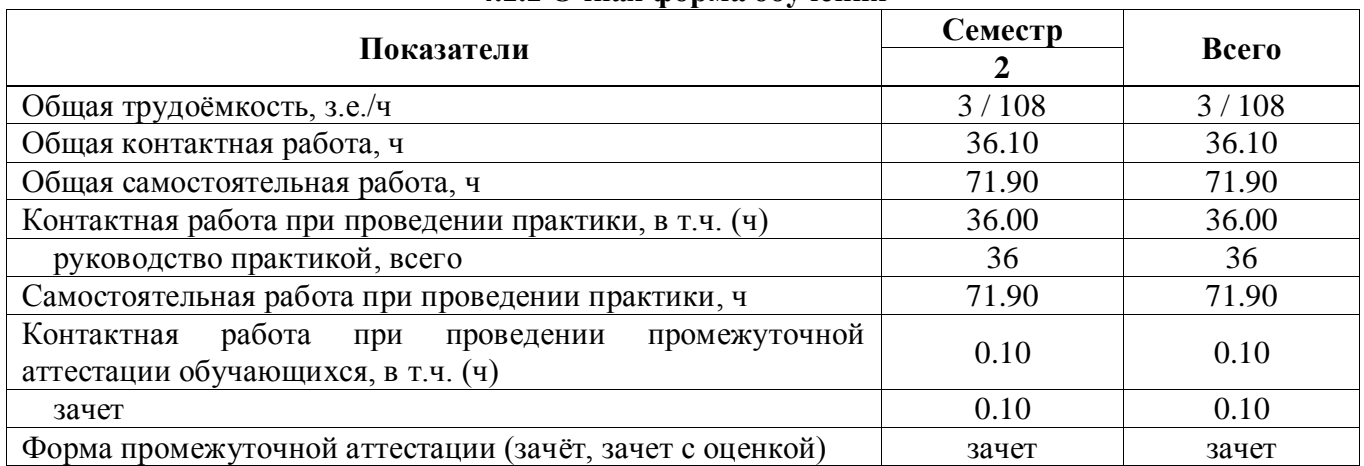

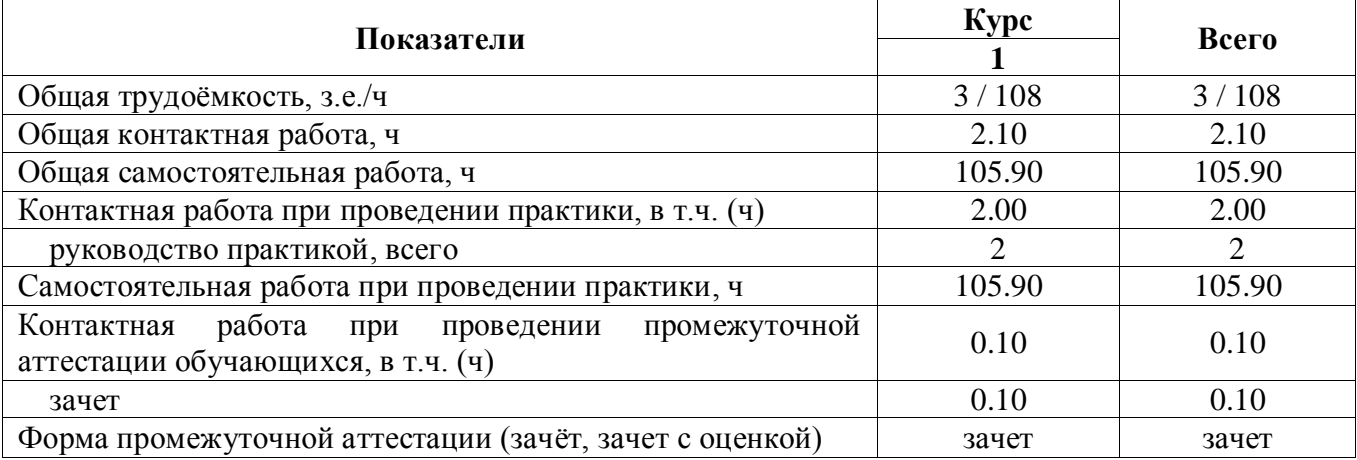

#### **4.1.2 Заочная форма обучения**

#### **3.2. Содержание практики**

Содержание этапов проведения учебной практики.

1. Подготовительный этап:

- участие в организационном собрании по проведению практики;

- ознакомление с программой практики;

- ознакомление с целями и задачами учебной практики, требованиями к аттестации итогов практики.

2. Учебно-практический этап:

- ознакомление с нормативно-правовыми актами, информационно-справочными системами, информационными сайтами, базами данных, выступающими исходной информацией для проведения расчетов финансово-экономических показателей, характеризующих личные финансы, овладение методами составления личных финансовых планов;

- сбор, обработка и систематизация различных источников информации необходимых для проведения финансово-экономических расчетов;

- выполнение практических заданий, предусмотренных содержанием практики.

3. Заключительный этап. Представление выполненных заданий учебной практики на проверку руководителю практики, собеседование по итогам прохождения учебной практики.

## **4. Фонд оценочных средств для проведения промежуточной аттестации обучающихся по практике**

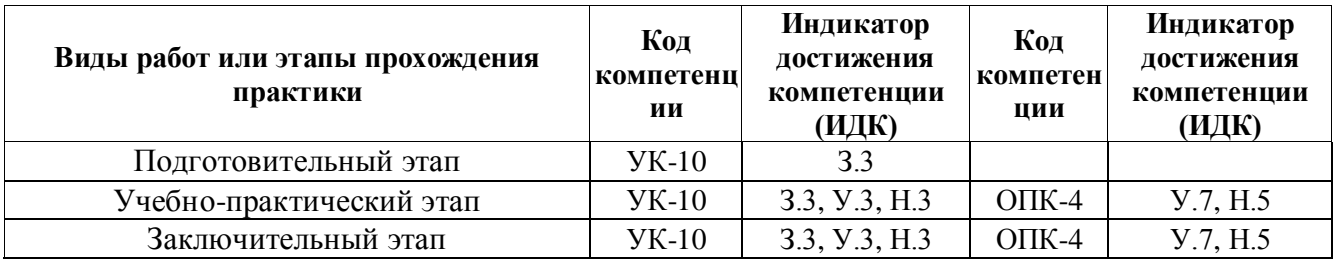

### **4.1. Этапы формирования компетенций**

## **4.2. Шкалы и критерии оценивания достижения компетенций**

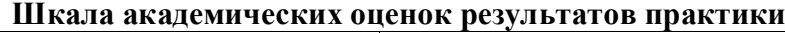

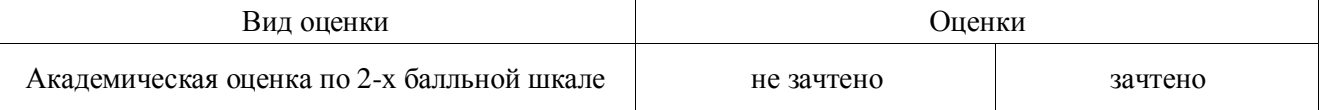

### **Критерии достижения компетенций в ходе практики**

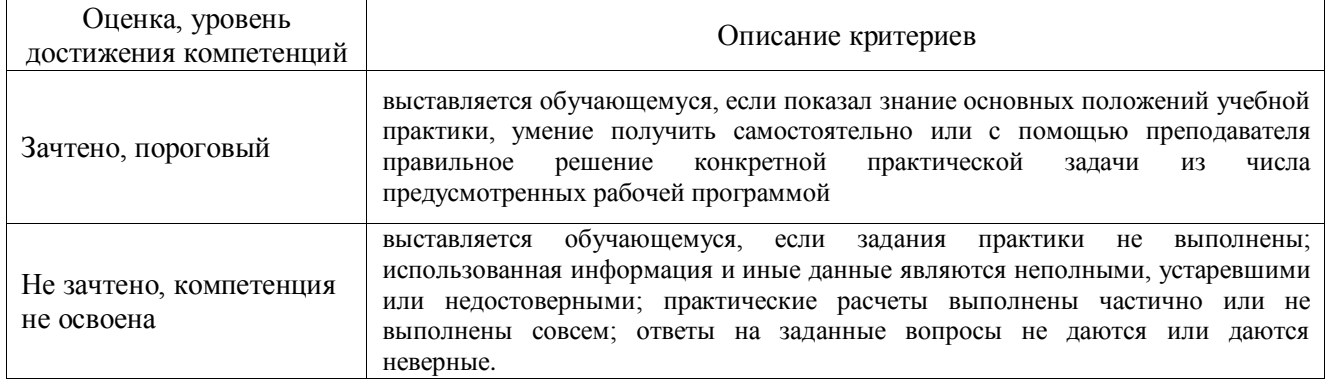

### **Критерии оценки на зачёте**

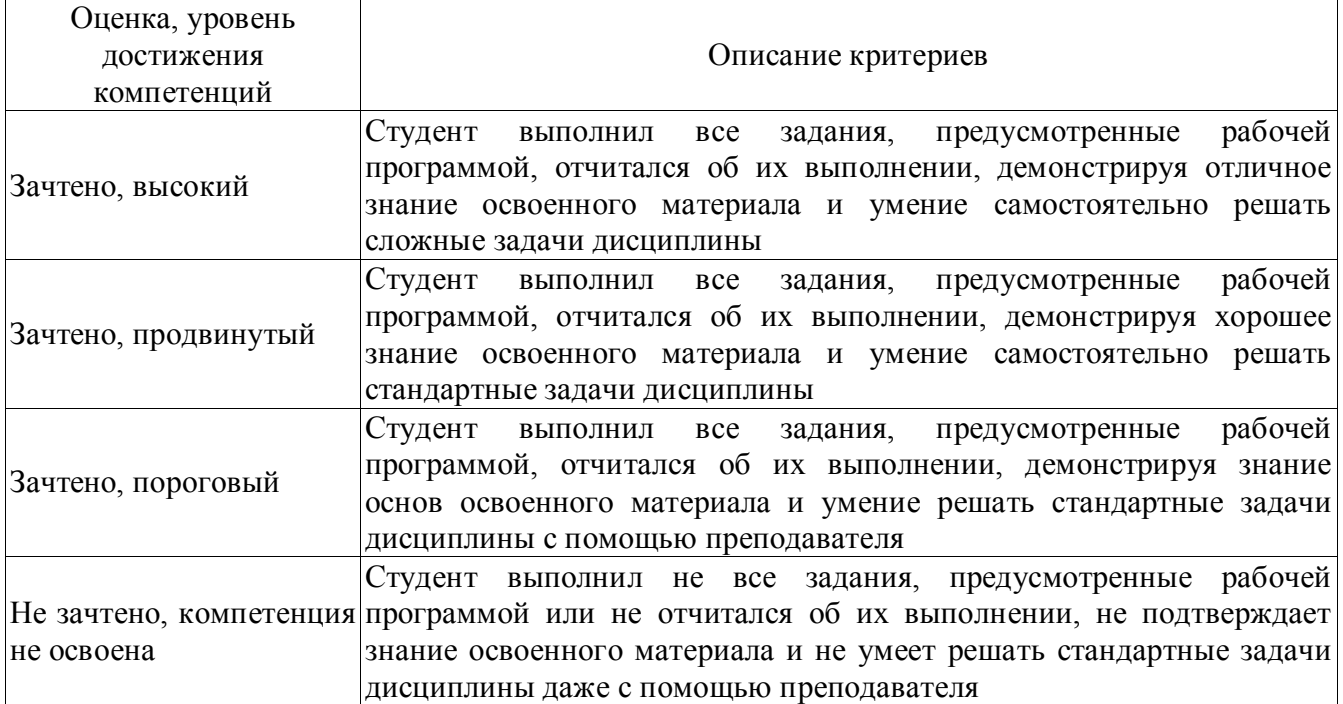

## **Критерии оценки решения задач**

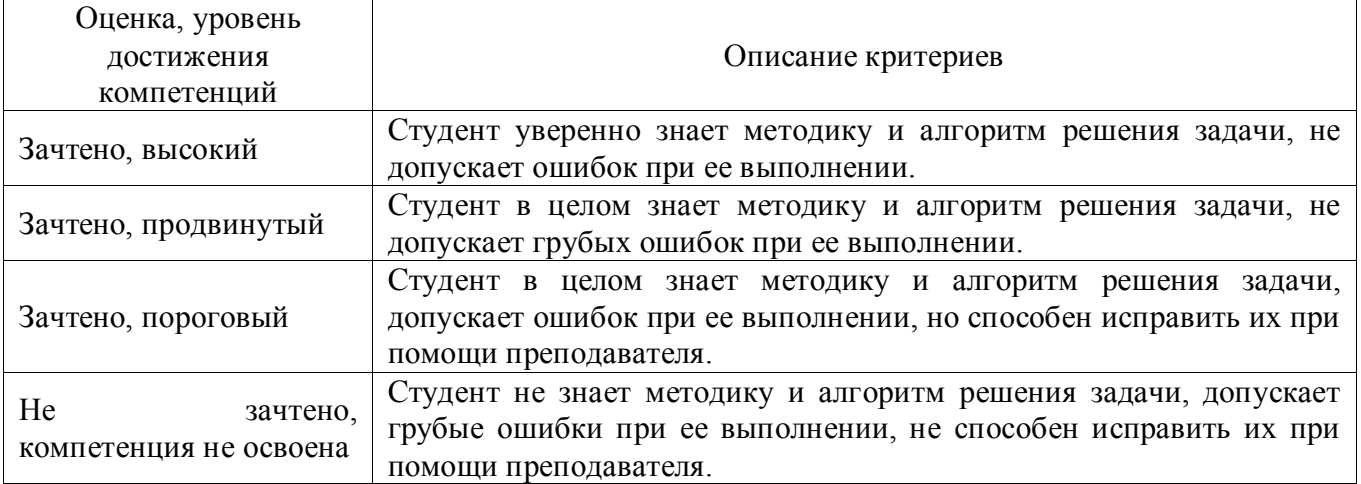

## **4.3. Материалы для оценки достижения компетенций**

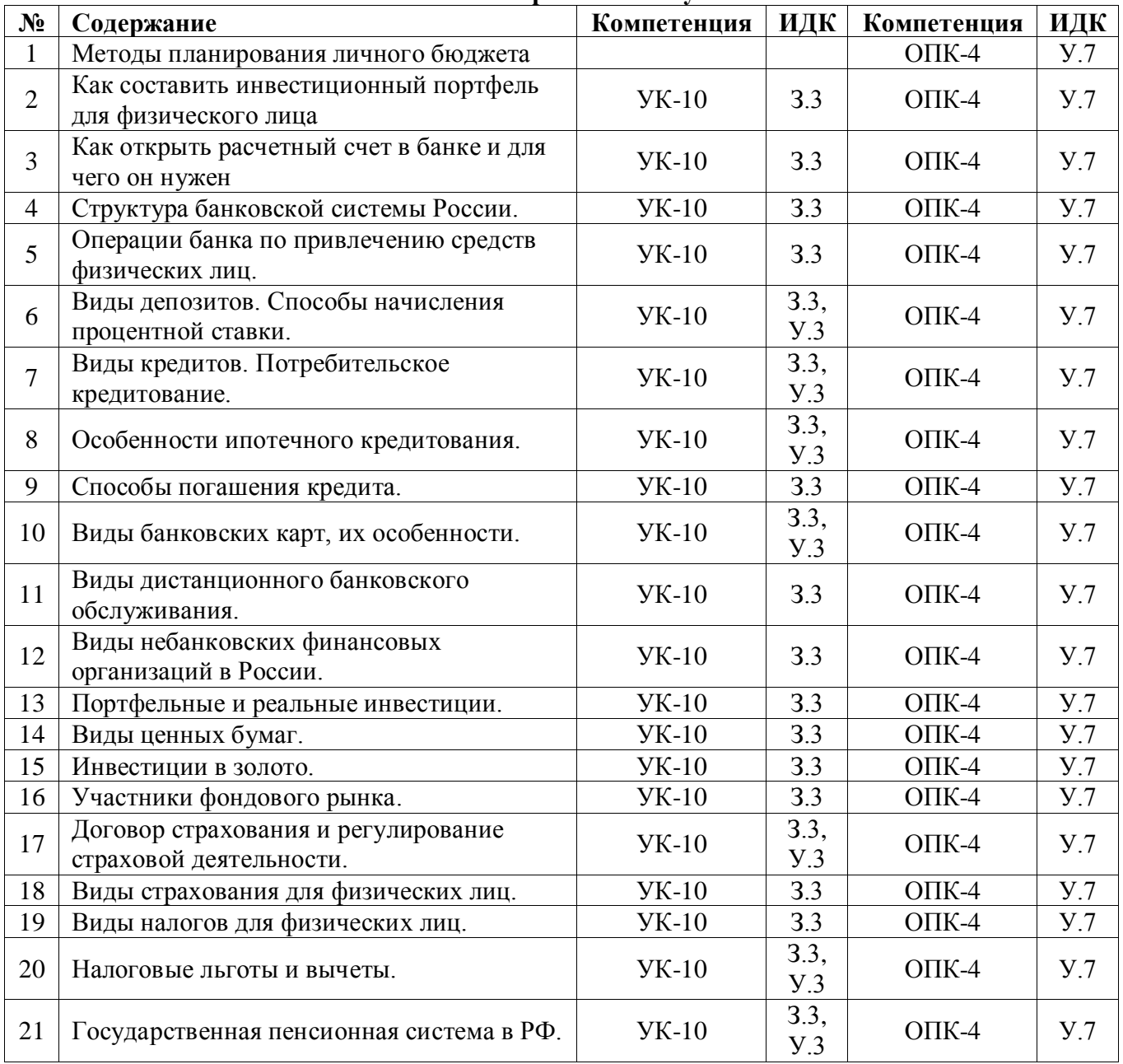

### **4.3.1 Вопросы к зачету**

## **4.3.2. Задачи к зачету**

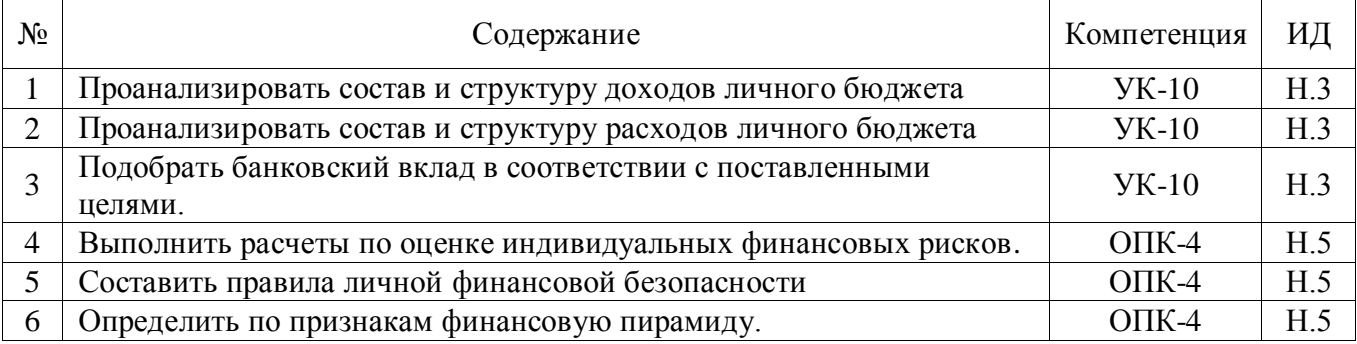

## **4.4. Система оценивания достижения компетенций**

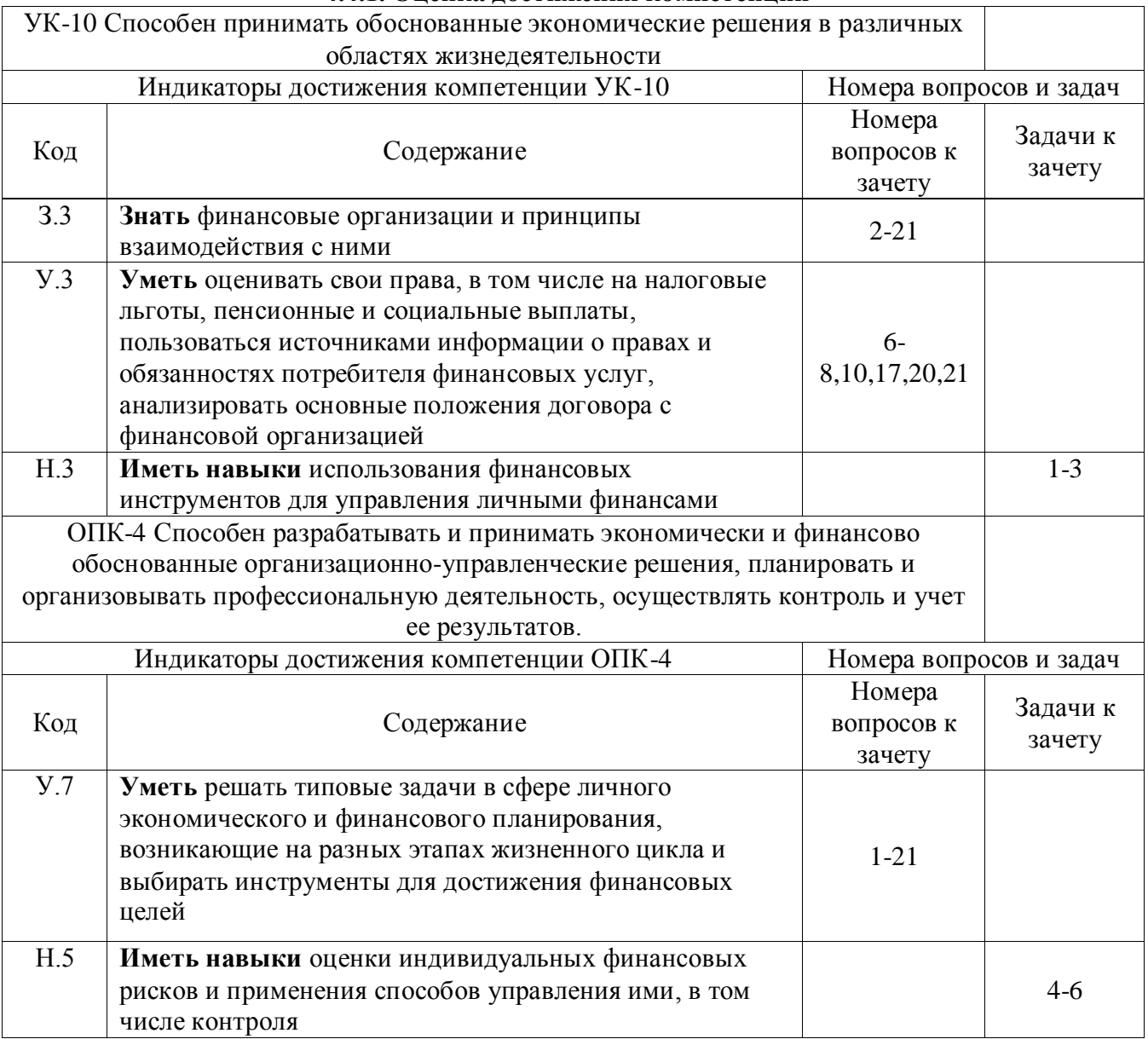

### **4.4.1. Оценка достижения компетенций**

### **5. Учебно-методическое обеспечение дисциплины**

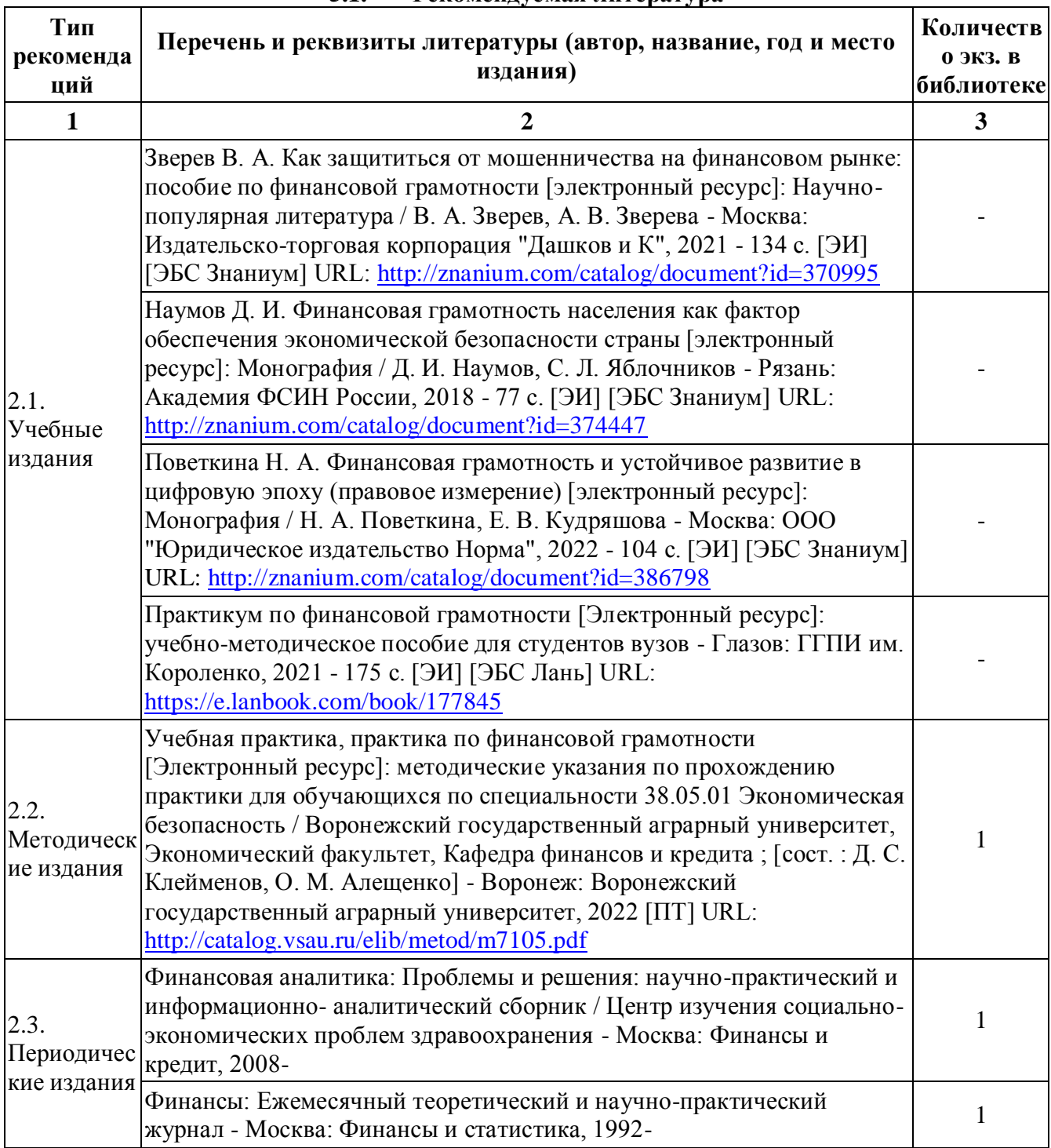

### **5.1. Рекомендуемая литература**

## **5.2. Ресурсы сети Интернет**

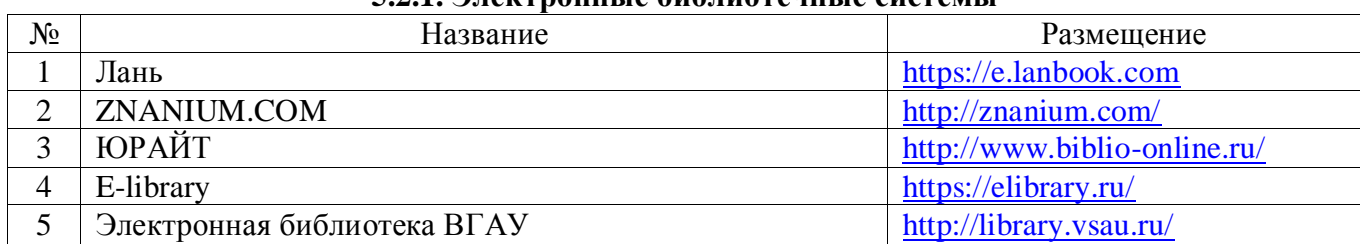

## **5.2.1. Электронные библиотечные системы**

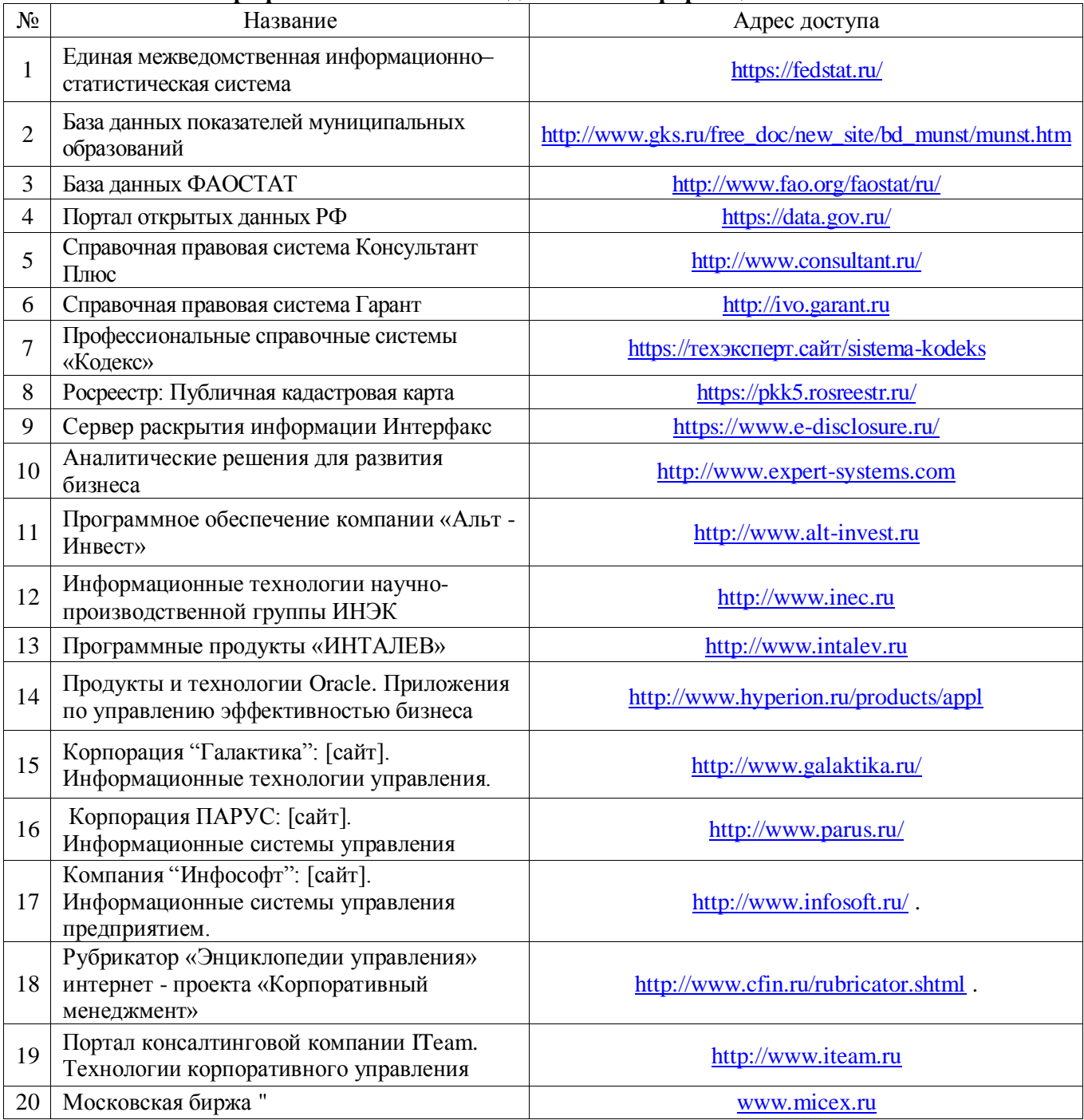

## **5.2.2. Профессиональные базы данных и информационные системы**

## **5.2.3. Сайты и информационные порталы**

![](_page_8_Picture_397.jpeg)

## **6. Материально-техническое и программное обеспечение дисциплины**

### **6.1. Помещения для ведения образовательного процесса и оборудование**

![](_page_9_Picture_319.jpeg)

### **6.1.1. Для контактной работы**

![](_page_10_Picture_264.jpeg)

# **6.2. Программное обеспечение**

## **6.2.1. Программное обеспечение общего назначения**

![](_page_11_Picture_301.jpeg)

## **7. Междисциплинарные связи**

 $\overline{\mathbf{r}}$ 

![](_page_11_Picture_302.jpeg)

## **Приложение 1**

![](_page_12_Picture_141.jpeg)

### **Лист изменений рабочей программы**

## **Приложение 2**

## **Лист периодических проверок рабочей программы и информация о внесенных изменениях**

![](_page_12_Picture_142.jpeg)